# <span id="page-0-0"></span>MC-102 — Aula 04 Expressões Relacionais, Lógicas e Comandos **Condicionais**

Instituto de Computação - Unicamp

27 de Fevereiro de 2015

(ロ) (御) (君) (君) (君) 君 のぬの

Roteiro

- Expressões relacionais
- 2 Expressões lógicas
- 3 [Comandos condicionais](#page-15-0)
- **Exercícios**

#### 5 Informações Extras: O comando switch

4 D F

 $\sim$ 

目

#### **Expressão**

• Já vimos que constantes e variáveis são expressões.

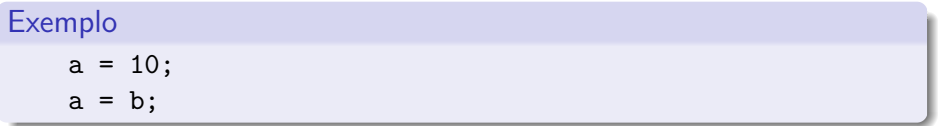

• Vimos também que operações aritméticas também são expressões.

Exemplo  $a = 2 + 2$ ;  $a = 10 / 3$ ;  $a = a + 1;$ 

- 3

 $\Omega$ 

ラメ メラメ

∢ □ ▶ ⊣ *f*il

<span id="page-3-0"></span>Expressões relacionais são aquelas que realizam uma **comparação** entre duas expressões e retornam

- $\bullet$  Zero  $(0)$ , se o resultado é falso
- $\odot$  Um  $(1)$ , ou qualquer outro número diferente de zero, se o resultado é verdadeiro.

#### Operadores Relacionais

Os operadores relacionais da linguagem C são:

- $\bullet ==$ : igualdade.
- $\bullet$  ! = : diferente.
- $\bullet$  > : maior que.
- $\bullet$  < : menor que.
- $\bullet$   $>=$  : maior ou igual que.
- $\bullet \leq \equiv$ : menor ou igual que.

 $\leftarrow$ 

÷

#### Expressões relacionais

 $\bullet$   $\lt$  expressao  $\gt$  ==  $\lt$  expressao  $\gt$ : Retorna verdadeiro quando as expressões forem iguais.

Ex:  $a == b$ 

 $\bullet <$  expressao  $>$  !=  $<$  expressao  $>$ : Retorna verdadeiro quando as expressões forem diferentes. Ex:  $a$  !=  $b$ 

∢ ロ ≯ → イ印

#### Expressões relacionais

- $\bullet$   $\lt$  expressao  $>$   $\lt$  expressao  $>$ : Retorna verdadeiro quando a expressão da esquerda tiver valor maior que a expressão da direita. Ex:  $a > b$
- $\bullet <$  expressao  $>$  <  $<$  expressao  $>$ : Retorna verdadeiro quando a expressão da esquerda tiver valor menor que a expressão da direita. Ex:  $a < b$

#### Expressões relacionais

 $\bullet$  < expressao > > < expressao >: Retorna verdadeiro quando a expressão da esquerda tiver valor maior ou igual que a expressão da direita.

Ex:  $a \ge b$ 

 $\bullet$  < expressao > <= < expressao >: Retorna verdadeiro quando a expressão da esquerda tiver valor menor ou igual que a expressão da direita.

 $Fx: a \leq b$ 

```
O que será impresso pelo programa?
#include <stdio.h>
int main(){
  int a, b;
 printf("%d\n", 9 > 3);
 printf("%d\n", (3*4)/2 != (2*3));
 a = 1;
  b = -1;
 printf("%d\n", a!=b);
}
```
◂**◻▸ ◂<del>⁄</del>** ▸

 $E + 4E + E = 990$ 

<span id="page-9-0"></span>Expressões lógicas são aquelas que realizam uma operação lógica (ou, e, não, etc...) e retornam verdadeiro ou falso (como as expressões relacionais).

4 D.K.

### Operadores Lógicos

Na linguagem C temos os seguintes operadores lógicos:

- &&: operador E.
- $| \cdot |$ : operador OU.
- $\bullet$  !: operador NÃO.

4 0 8

目

#### Expressões lógicas

 $\bullet \lt$  expressao  $> k\<$  expressao  $>$ : Retorna verdadeiro quando ambas as expressões são verdadeiras. Sua tabela verdade é:

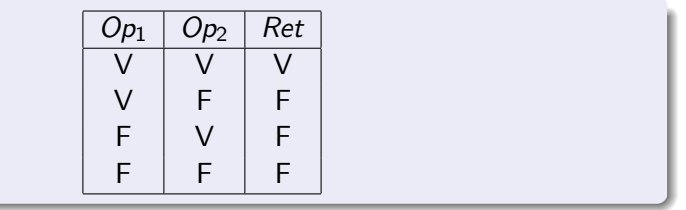

4 D F

Qual o resultado da expressão lógica abaixo?

$$
a = 0;b = 0;(a == 0 & & b == 0)
$$

### Expressões lógicas

 $\bullet$  < expressao >  $||$  < expressao >: Retorna verdadeiro quando pelo menos uma das expressões é verdadeira. Sua tabela verdade é:

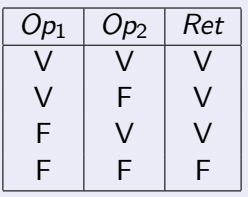

Qual o resultado da expressão lógica abaixo?

$$
a = 0;
$$
  
\n
$$
b = 1;
$$
  
\n
$$
(a == 0 || b == 0)
$$

4 D F

 $200$ 

### Expressões lógicas

 $\bullet$  !  $\lt$  expressao  $\gt$ : Retorna verdadeiro quando a expressão é falsa e vice-versa. Sua tabela verdade é:

| $Op_1$ | $Ret$ |
|--------|-------|
| V      | F     |
| F      | V     |

Qual o resultado da expressão lógica abaixo?

$$
a = 0;
$$
  
b = 1;  
!(a != b)

4 D F

 $\Omega$ 

### Simplificações úteis

- $\bullet$  ! (a == b) é equivalente a: (a != b)
- $\bullet$  ! (a != b) é equivalente a: (a == b)
- $!(a > b)$  é equivalente a:  $(a \le b)$
- $\bullet$  ! (a < b) é equivalente a: (a >= b)
- $\bullet$  ! (a >= b) é equivalente a: (a < b)
- $\bullet$  ! (a  $\leq$  b) é equivalente a: (a > b)

4 D.K.

 $QQ$ 

÷

<span id="page-15-0"></span>Um comando condicional é aquele que permite decidir se um determinado bloco de comandos deve ou não ser executado, a partir do resultado de uma expressão relacional ou lógica.

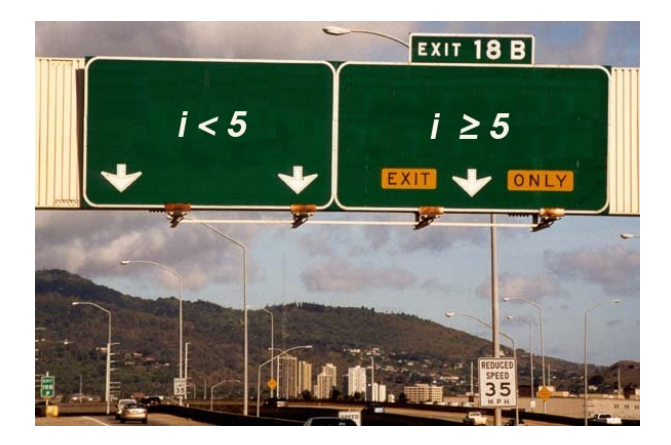

 $\Omega$ 

### Bloco de comandos

- É um conjunto de instruções agrupadas.
- Limitada pelos caracteres  $\{ e \}$ .

```
Exemplo
main(void)
{ ← Início do bloco de comandos
 int a;
 a=1;
       } ←− Fim do bloco de comandos
```
4 D F

目

 $\Omega$ 

- O principal comando condicional da linguagem C é o if, cuja sintaxe ´e:
	- if (expressão relacional ou lógica) comando; ou
	- if (expressão relacional ou lógica) { comandos

}

• Os comandos são executados somente se a expressão relacional/lógica for verdadeira.

 $200$ 

O programa abaixo determina se um valor é ímpar.

```
#include <stdio.h>
int main () {
    int a;
    scanf("%d", &a);
    if ((a % 2) |= 0) {printf ("O valor \acute{e} impar.\n\timesn");
    }
  }
```
4 D F

 $QQ$ 

÷

Lembrando como C representa os valores Falso e Verdadeiro, o programa pode ser alterado para:

```
#include <stdio.h>
int main () {
    int a;
    scanf("%d", &a);
    if (a % 2) {
        printf ("O valor \acute{e} impar.\n\ln");
    }
  }
```
4 D F

 $QQ$ 

÷

• Uma variação do comando if é o if/else, cuja sintaxe é: if (expressão relacional ou lógica) { comandos executados se a expressão é verdadeira } else { comandos executados se a expressão é falsa }

 $200$ 

Exemplo: Determinando o menor de dois números:

```
int main(void){
   int a,b;
   scanf("%d", &a);
   scanf("%d", &b);
   if(a \langle b){
        printf("O menor numero e: \lambda d \nightharpoonup", a);
   }else{
        printf("O menor numero e:%d\n",b);
   }
```
}

- 3

 $\Omega$ 

 $\bullet$  Note que o if é um comando, e como tal pode aparecer dentro do bloco de comandos de outro if.

Exemplo: Usando apenas operadores relacionais, vamos escrever um programa que lê um número e verifica se este é:

- Par e menor que 100.
- Par e maior ou igual a 100.
- $\bullet$  Impar e menor que 100.
- Impar e maior ou igual a 100.

 $200$ 

```
#include <stdio.h>
int main(){
 int a;
  printf("Digite um número inteiro:");
 scanf("%d", &a);
  if ( a 2 = 0 )if(a < 100)
      printf("O número é par e menor que 100\n");
   else
      printf("O número é par e maior ou igual a 100\n");
 }else{
   if ( a < 100)
      printf("O número é ímpar e menor que 100\n");
   else
      printf("O número é ímpar e maior que 100\n");
 }
}
```
Se você pudesse usar operadores lógicos, como você poderia refazer este programa?

(Instituto de Computação – Unicamp) [MC-102 — Aula 04](#page-0-0) 227 de Fevereiro de 2015 24 / 40

```
#include <stdio.h>
int main(){
  int a;
  printf("Digite um número inteiro:");
  scanf("%d", &a);
  if( (a \times 2 == 0) & (a < 100) )
       printf("O número é par e menor que 100\n");
  if( (a \times 2 == 0) \& (a \times 100))
      printf("O número é par e maior ou igual a 100\n");
  if( (a \, \frac{\%}{\%} \, 2 \, != \, 0) \, \&\&\, (a \leq 100) )
      printf("O número é ímpar e menor que 100\n");
  if( (a \times 2 != 0) & (a \ge -100) )
      printf("O número é ímpar e maior que 100\n");
}
```
**KOD KARD KED KED B YOUR** 

if (cond1) if (cond2) comando1; else comando2;

Quando o comando2 é executado?

4 日下

 $QQ$ 

目

if (cond1) if (cond2) comando1; else comando2;

Quando o comando2 é executado?

4 日下

 $QQ$ 

目

- if (cond1) { if (cond2) comando1;
- } else

comando2;

Quando o comando2 é executado? Use chaves e indentação para deixar claro a qual bloco de comando(s) pertence cada comando!

4 D F

### if-else-if Encaixados

- Uma coisa muito comum em programação é o teste de várias alternativas.
- Podemos usar uma construção simples com ifs:

```
int main () {
  int ra;
  scanf("%d", &ra);
  if (ra == 10129)
     printf("Maria Cândida Moreira Telles\n");
  if (ra == 33860)
     printf("Larissa Garcia Alfonsi\n");
  if (ra == 33967)printf("Leonardo Kozlowiski Kenupp\n");
  if(....
  ....
}
```
[K 플 K X 플 K 및 L YO Q O

## if-else-if Encaixados

- **Porém todos os testes condicionais serão executados!!**
- Quando apenas uma de várias alternativas é verdadeira podemos usar a construção if-else-if:

```
int main () {
  int a;
  scanf("%d", & a);
  if (a == 10129)
     printf("Maria Cândida Moreira Telles\n");
  else if (a == 33860)
     printf("Larissa Garcia Alfonsi\n");
  else if (a == 33967)
     printf("Leonardo Kozlowiski Kenupp\n");
  else if (....
   ....
  else
     printf("Nenhum aluno com RA informado!");
<u>}</u>
                                         KOD KARD KED KED B YOUR
```
- Na construção if-else-if quando uma condição é verdadeira, o bloco de comandos correspondente será executado.
- Após a execução do bloco de comandos as outras alternativas não serão testadas.
- O último else (sem if) pode ser utilizado como uma opção padrão quando nenhuma das condições dos ifs é verdadeira.

 $200$ 

#### <span id="page-31-0"></span>Exercícios

A solução abaixo está correta para classificar um número como par e menor que 100, ou par e maior ou igual a 100, etc, como no exemplo visto anteriormente?

```
#include <stdio.h>
int main(){
  int a;
  printf("Digite um número inteiro:");
  scanf("%d", &a);
  if( (a \ \frac{9}{2} == 0) \ \&\&\ (a < 100) )
      printf("O número é par e menor que 100\n");
  else if( a>=100 )
      printf("O número é par e maior ou igual a 100\n");
  if( (a \times 2 != 0) & (a < 100) )
      printf("O número é ímpar e menor que 100\n"):
  else if (a>=100)
      printf("O número é ímpar e maior que 100\n");
}
```
#### Exercícios

**E** Escreva um programa que lê um número inteiro do teclado e imprime "SIM" se o número for par e maior do que 10, ou for ímpar e menor do que 50. Caso contrário o programa deve imprimir "NAO".

 $\Omega$ 

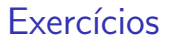

· Escreva um programa lê três números e imprime o maior deles.

**← ロ ▶ → イ 同** 

 $QQ$ 

目

#### Exercícios

■ Escreva um programa lê três números e os imprime em ordem (ordem crescente).

 $\rightarrow$   $\rightarrow$   $\rightarrow$ (Instituto de Computação – Unicamp) [MC-102 — Aula 04](#page-0-0) 227 de Fevereiro de 2015 35 / 40

÷

4 0 8 1

 $QQ$ 

目

<span id="page-35-0"></span>Informações Extras: O comando switch

 $\bullet$  O objetivo do comando switch é simplificar uma construção if-else-if encaixados quando as condições ocorrem sobre uma variável inteira ou caracter:

#### **Sintaxe** switch (variável inteira) { case valor: comandos break; case valor: comandos break; }

 $\Omega$ 

Informações Extras: O comando switch

```
printf("Digite o RA: ");
scanf("%d", &a);
switch(a) {
case 10129:
    printf("Maria Cândida Moreira Telles\n");
    break;
case 33860:
    printf("Larissa Garcia Alfonsi\n");
    break;
case 33967:
    printf("Leonardo Kozlowiski Kenupp\n");
    break;
}
```
#### Informações Extras: O comando switch

- Os comandos começam a ser executados a partir do ponto onde o valor da variável corresponde ao valor antes dos dois pontos  $($ .).
- Executa todos os comandos até que encontre um comando break ou que chegue ao final do bloco de comandos do switch

 $200$ 

Informações Extras. Valor padrão

o Você pode utilizar uma condição default. A execução dentro da alternativa default ocorre se nenhuma outra condição foi verdadeira (assim como o último else do if-else-if encaixados).

```
Sintaxe
switch (variável inteira) {
   valor: comandos break;
   default: comandos
}
```
 $200$ 

Informações Extras. Valor padrão

```
printf("Digite o RA: ");
scanf("%d", &a);
switch(a) {
case 10129:
    printf("Maria Cândida Moreira Telles\n");
    break;
case 33860:
    printf("Larissa Garcia Alfonsi\n");
    break;
default:
    print('0 aluno não está matriculado\langle n'' \rangle;
}
```